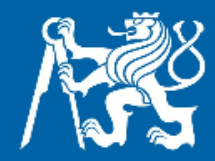

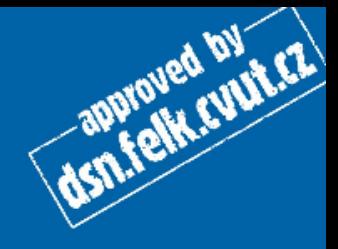

## Práce se vstupem od uživatele

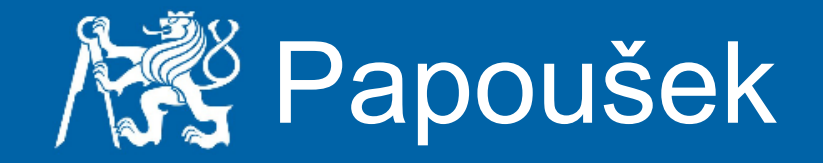

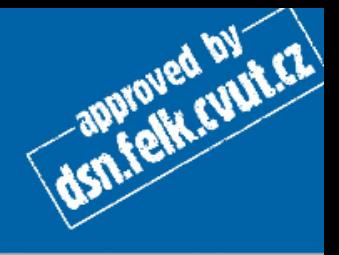

Napište metodu, která bude imitovat papouška. Tedy pokud programu něco sdělíte, on vám to zopakuje.

Nápověda: Použijte třídu java.util.Scanner

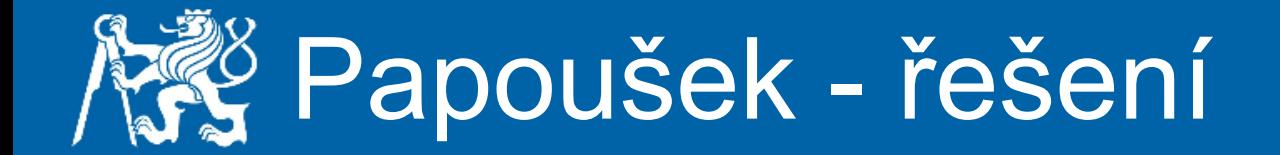

```
static void papousek(){
    String konec = "konec";
    String vstup = null;Scanner sc = new Scanner(System.in);while(!konec.equals(vstup)){
        System.out.println("Neco napis a ja ti to zopakuju.");
        vstup = sc.nextLine();
        System.out.println("Zadal jsi: " + vstup);
    ŀ
ŀ
```
dsn.felk.cyut.cz

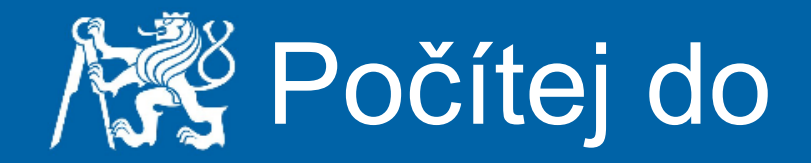

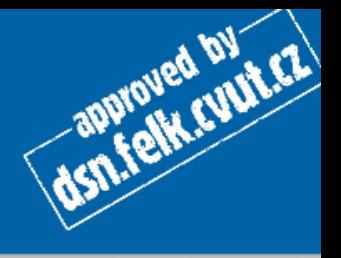

Napište metodu, která bude počítat od 1 do čísla, které jí zadá uživatel.

```
Nápověda: 
Scanner sc = new Scanner(System.in);int cislo = sc.nextInt;
Tento kód uloží do proměnné cislo hodnotu, jež přečte ze 
standardního vstupu od uživatele.
```
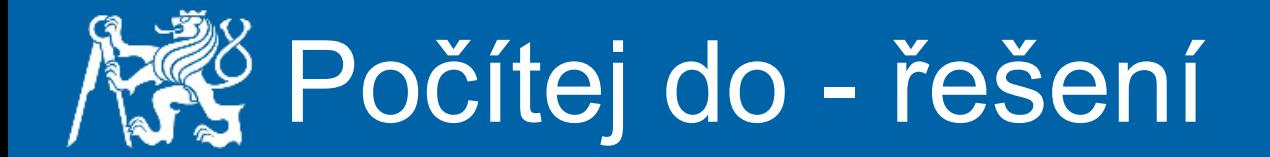

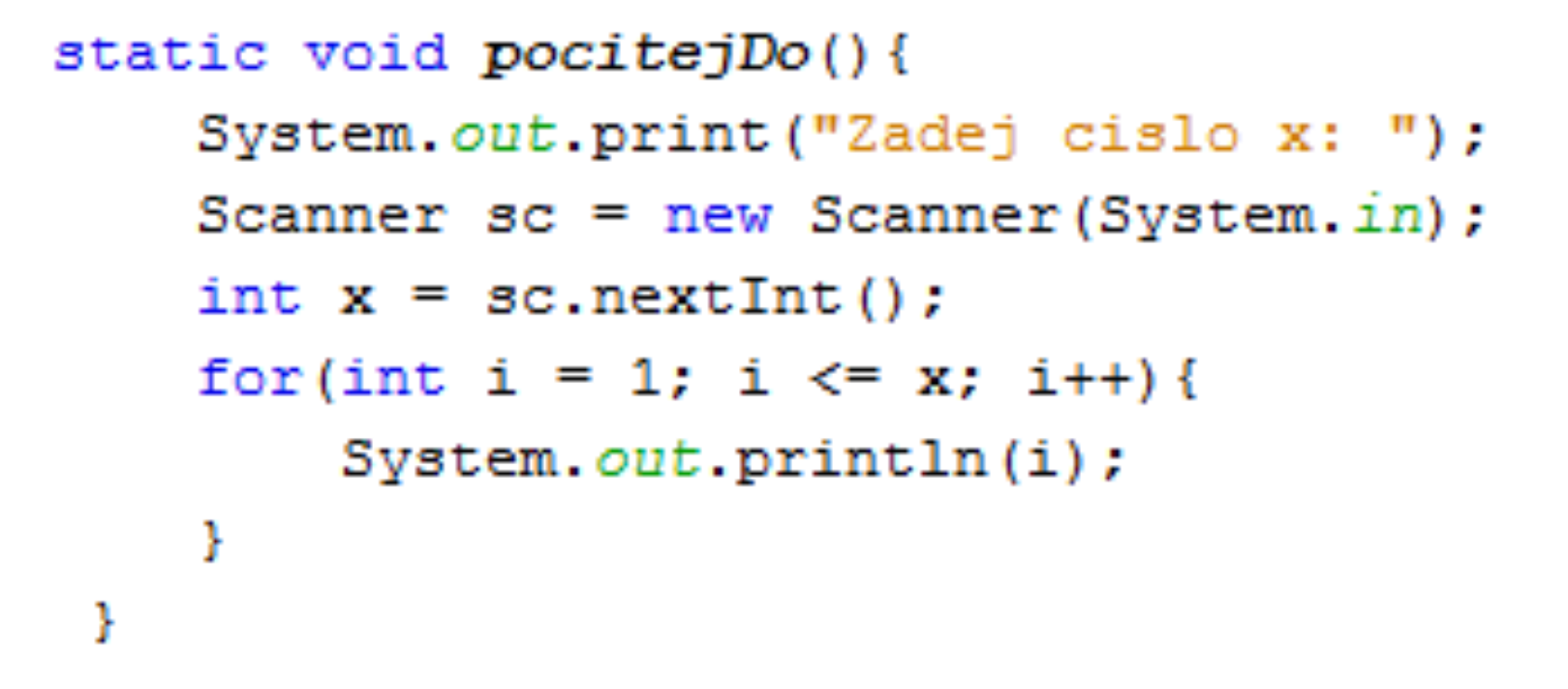

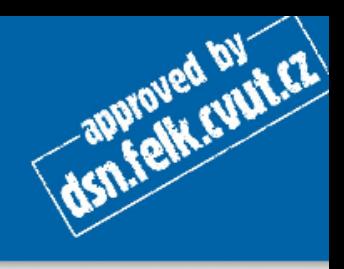

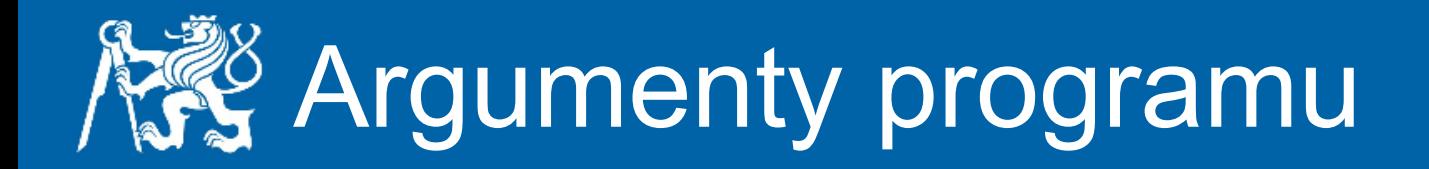

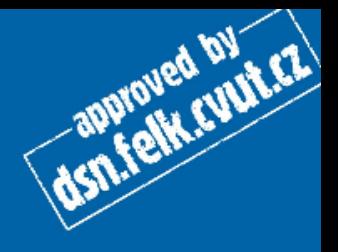

Napište metodu, která vypíše všechny argumenty programu.

Nápověda: args[] je obyčejné pole Stringů.

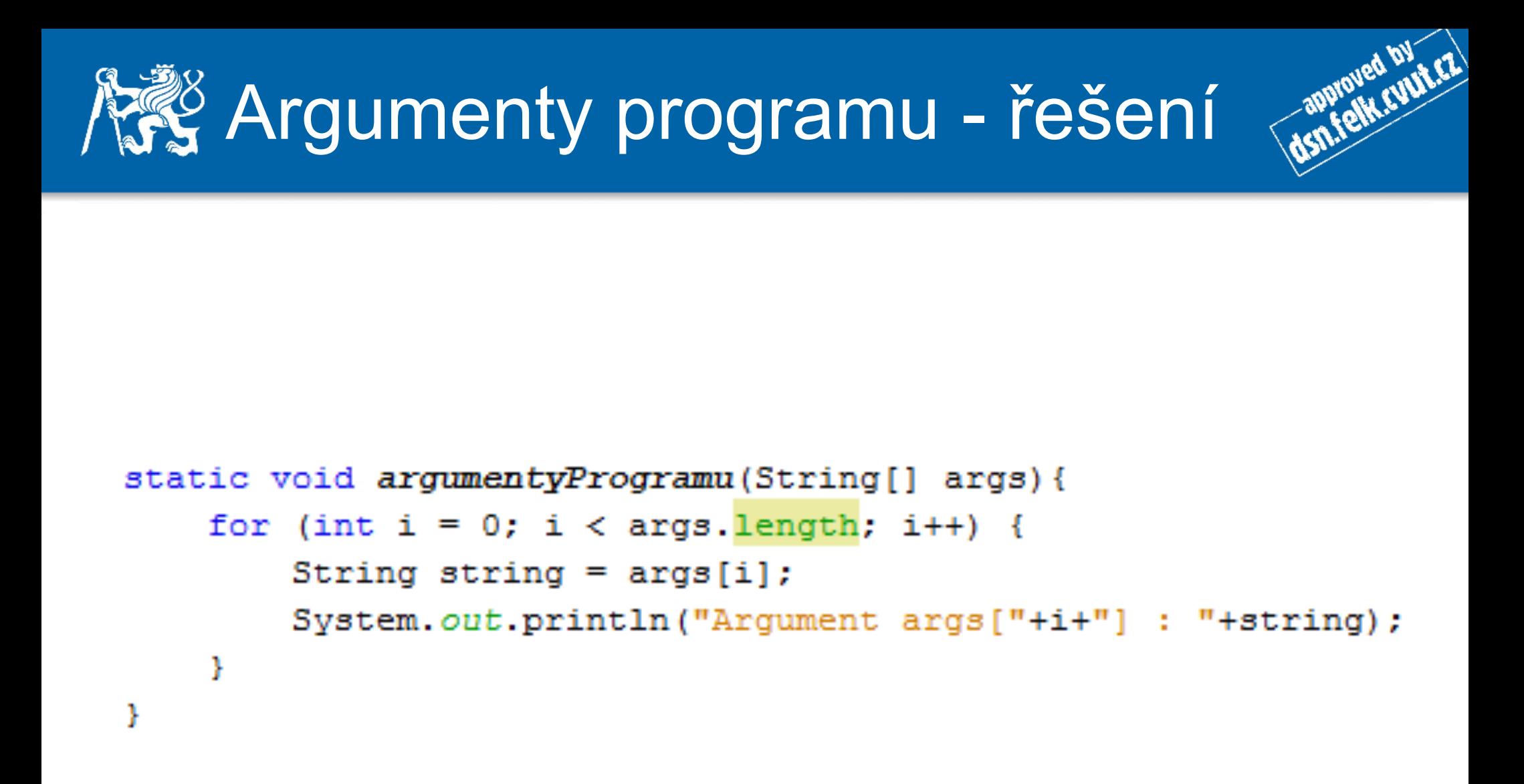

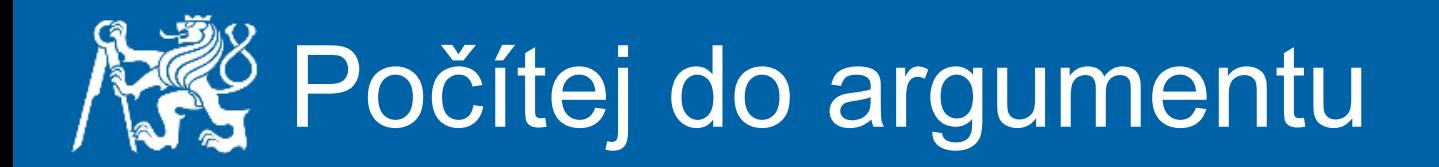

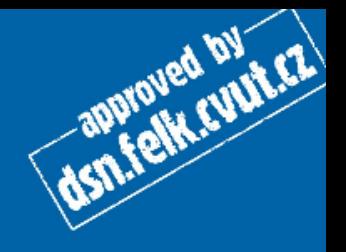

Napište metodu, která bude počítat od 1 do hodnoty, kterou dostane jako argument pro celý program.

Nápověda: Pro převod čísla obsaženého v řetězci použijte následující kód:

```
String text = "15";
int cislo = Integer.parseInt(text);
```
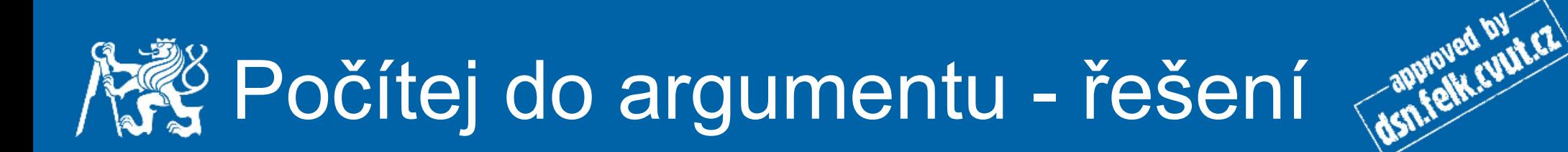

```
static void pocitejDoArgumentu(String[] args){
    if (\arg s.\length = 1)int pocet = Integer.parseInt(args[0]);
        for (int i = 1; i \le pocet; i++) {
            System.out.println(i);
        ŀ
    ŀ
ı
```
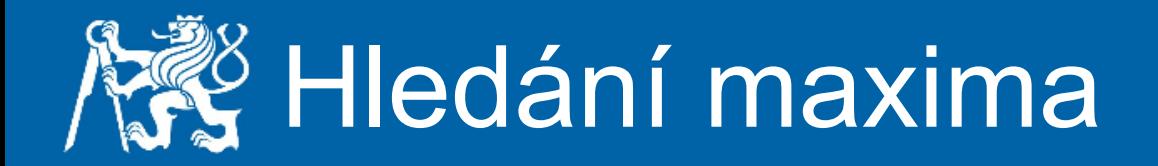

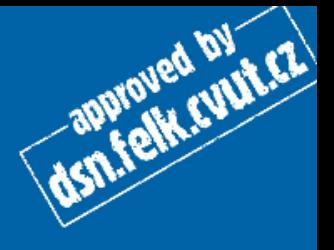

Napište metodu, která nalezne maximum z hodnot, jež jsou zadány jako argumenty programu - čísla oddělena mezerou. Výsledek vrátí jako int.

Nápověda: args[] je pole Stringů, Integer.parseInt() vrací číselnou hodnotu ze Stringu.

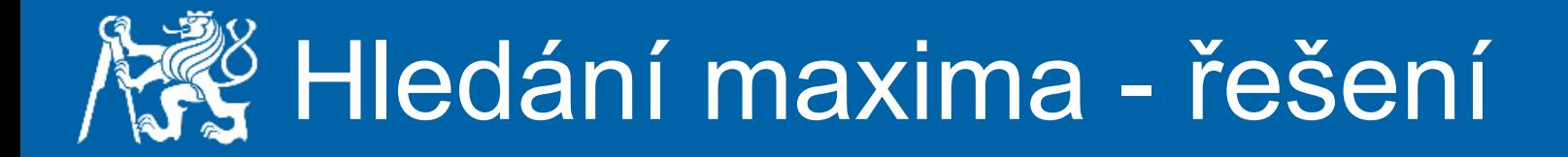

```
static int hledaniMaxima (String[] args) {
    int maximum = Integer. MIN VALUE;
    for(int i = 0; i < args. length; i++){
        int a = Integer.parseInt(args[i]);
        if (a > maximum) {
            maximum = aŀ
    ŀ
    return maximum;
ł
```
approved by Era